# **Contents**

Introduction xi

Notes on Typographic Conventions and Terms xiii

# **PART 1 What Is Computer-Assisted Language Learning?**

**CHAPTER 1** ■ The Wonderful World of Computer-Assisted Language Learning (CALL)  $\bar{3}$ 

What Computers Bring to Language Learning 4

#### **CHAPTER 2** ■ Getting Started 9

Computers as *Tutor* vs. *Tool* 10 Concepts vs. Procedures 10 Appreciate What You Already Know 11 Tools of the Trade 12 Get Training When You Need It 14

**CHAPTER 3** ■ Ten Suggestions for Teachers with Limited CALL Experience 15

- TIP 1 Focus on activities, not software titles. 16
- TIP 2  $\blacksquare$  Wade in slowly. 17
- $TIP 3$  **Teach.** 18
- TIP 4  $\blacksquare$  Appreciate the richness of the computing environment. 19
- TIP 5 Prepare and be patient. 20
- TIP 6 Don't let technology drive your class. 21
- TIP 7  $\blacksquare$  Invest time in training and orientation. 23
- TIP 8 Pace activities. 23
- TIP 9 Be a resource guide. 25
- TIP 10 Orchestrate communicative activities. 26

## **PART 2 CALL Classroom Activities**

**CHAPTER 4** ■ Writing Activities 31

- Activity 1 Word-Processing Basics 32
- Activity 2 Academic (Manuscript) Formatting 36
- Activity 3 Using Built-in Language Tools 38
- Activity 4 Using Other Writing Resources 41
- Activity 5 Story Starter 44
- Activity 6 Interview 45
- Activity 7 Business Writing 46
- Activity 8 Editing Student Writing 48

#### **CHAPTER 5** ■ Internet Activities 59

Writing Activities 60

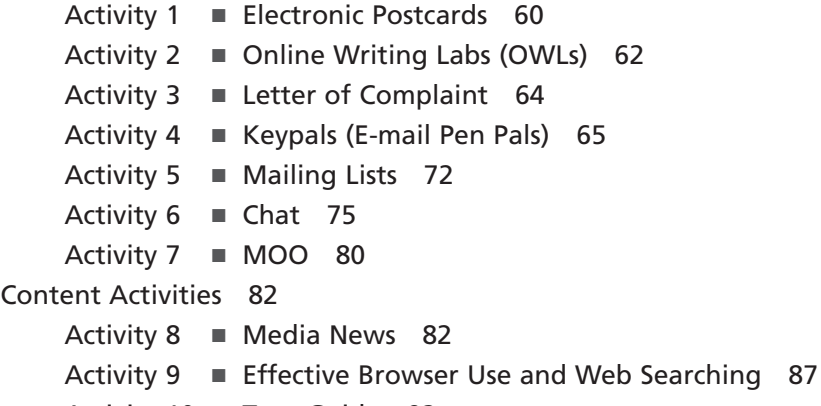

Activity 10 ■ Tour Guide 92

#### **CHAPTER 6** ■ Audio/Video Activities 95

#### Stand-Alone Video and Audio 95 Audio 97 Activity 1 ■ Using Textbook Audio 97 Activity 2 ■ Teacher Recordings 100 Activity 3 ■ Student Recordings 102 Activity 4 ■ Online Broadcasts 107 Video 108 Activity 5 ■ Scenes from TV or Film 108 Activity 6 ■ TV Ads 113

**CHAPTER 7** ■ Project Activities 117 Web Projects 118 Activity 1 ■ Evaluating Websites 119 Activity 2 ■ Purpose and Audience 121 Activity 3 ■ Web Page Anatomy 124 Activity 4 ■ Authoring Mechanics—Recreating a Demo Page 129 Activity 5 ■ Using Website Wizards, Templates, and HTML Export 133 Desktop Publishing Projects 139 Activity 6 ■ Class Books 139 Video Projects 145 Activity 7 ■ Creating a Video Program with Stock Content 148 Activity 8 ■ Creating a Video Program and Shooting Video 151 PowerPoint: A Primer 154 Activity 9 ■ Creating a Slide Show with Stock Content 158 Activity 10 ■ Creating an Original Slide Show 161 Survey Projects 163 Activity 11 ■ Conducting a Survey 166 **CHAPTER 8** ■ Text-Based Activities 169 Concordance 170 Activity 1 ■ Online Concordance 171 Activities 173 Activity 2 ■ Other Internet Resources for Language Contexts 177 Activity 3 ■ Typing Practice 181 **CHAPTER 9** ■ Content Activities 183 Activity 1 ■ Grammar, Content, Skills, Integrated-Skills Programs, and Games 184 Activity 2 ■ Custom-Authored Lessons 190

### **PART 3 Technical Considerations**

**CHAPTER 10** ■ Platform and Computer Compatibility 199 Platform—A Primer 200 Factors in Deciding on a Computer Platform 201 Why Alternatives to Windows? 217 Who Should Decide? 217

**x** A PRACTICAL GUIDE TO USING COMPUTERS IN LANGUAGE TEACHING

# **PART 4 Appendices**

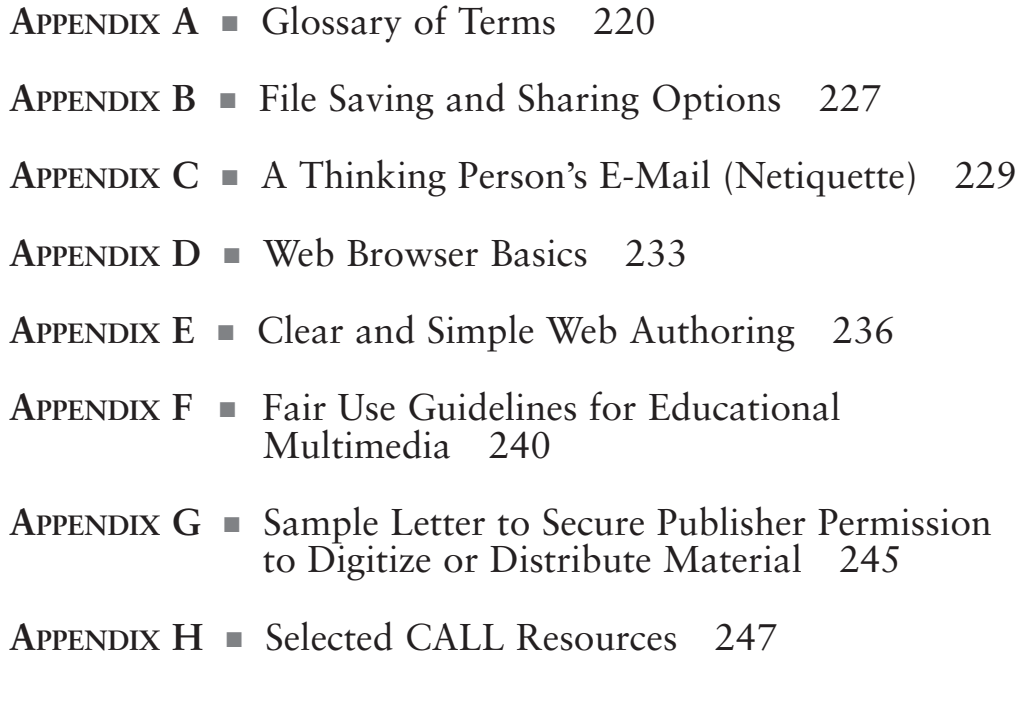

Index 251